### Laser Beam: Shaping, Analysis and Spatial filtering

College of Engineering and Applied Sciences

Nanjing University

### Gaussian Optics

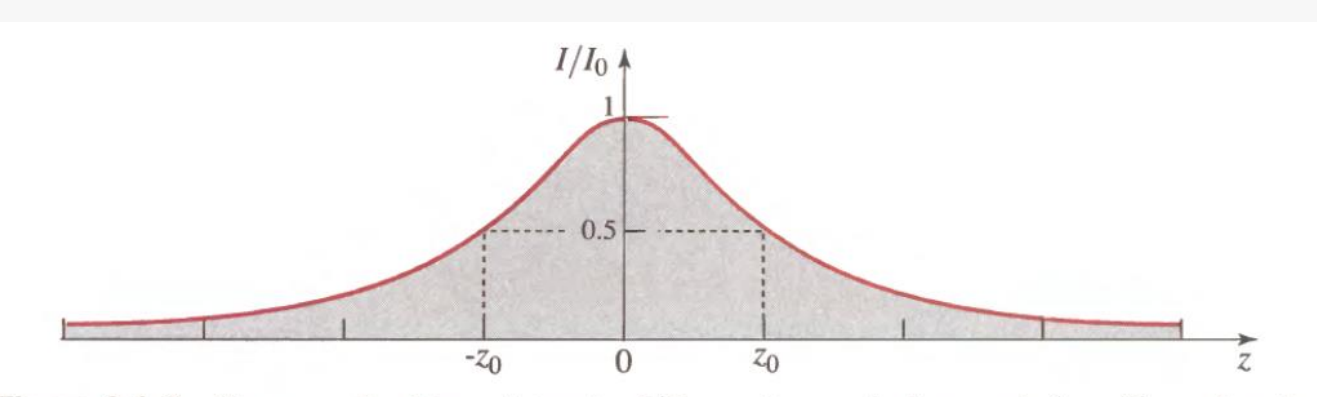

**Figure 3.1-2** The normalized beam intensity  $I/I_0$  at points on the beam axis ( $\rho = 0$ ) as a function of distance along the beam axis, z.

$$
U(r) = A_0 \frac{W_0}{W(z)} \exp\left[-\frac{\rho^2}{W^2(z)}\right] \exp\left[-jkz - jk\frac{\rho^2}{2R(z)} + j\zeta(z)\right]
$$

Intensity:

$$
I(\rho, z) = I_0 \left[\frac{W_0}{W(z)}\right]^2 \exp\left[-\frac{2\rho^2}{W^2(z)}\right]
$$

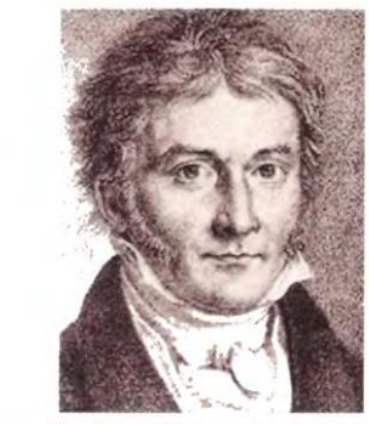

The Gaussian beam takes the name of the celebrated German mathematician Carl Friedrich Gauss (1777-1855).

$$
W(z) = W_0 \sqrt{1 + \left(\frac{z}{z_0}\right)^2}
$$

$$
R(z) = z \left[1 + \left(\frac{z_0}{z}\right)^2\right]
$$

$$
\zeta(z) = \tan^{-1} \frac{z}{z_0}
$$

$$
W_0 = \sqrt{\frac{\lambda z_0}{\pi}}.
$$

### How to determine parameters of a Gaussian beam?

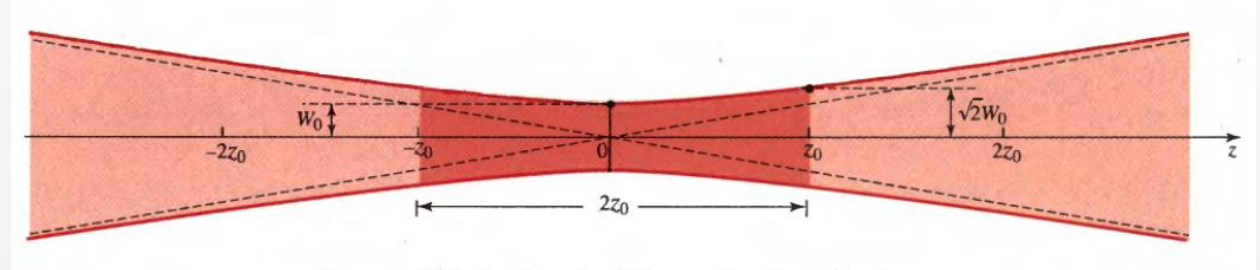

Figure 3.1-4 Depth of focus of a Gaussian beam.

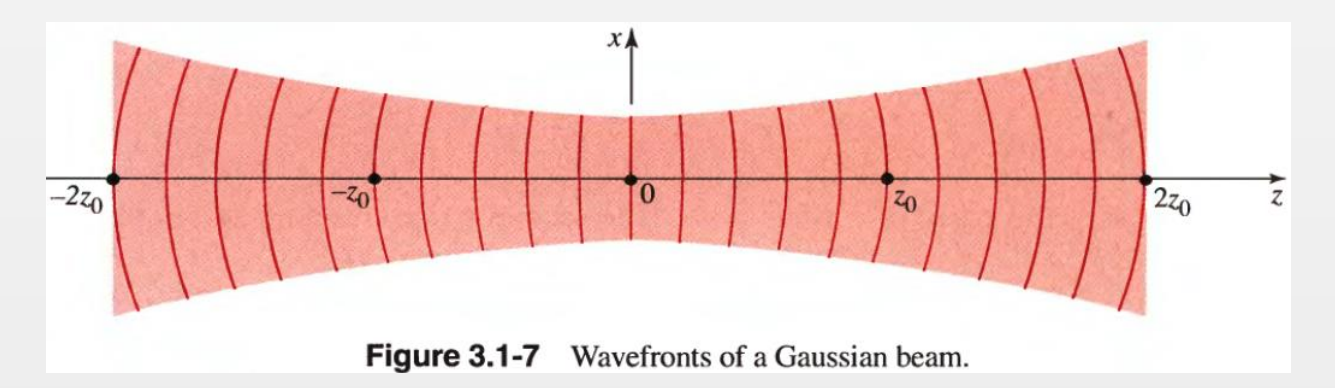

Measure beam radius W at 3 positions:  $z_1 z_2 z_3$ 

- 1. Block part of the laser beam, adjust manual linear stage to control the block region and record the transparent power.
- Data processing. Derive the relative intensity and consequently, the beam radius  $W(z)$

$$
\frac{P}{P_0} = \frac{1}{2} \operatorname{erfc}\left(\frac{x - \mu}{\sqrt{2}\sigma}\right)
$$

$$
I \propto \frac{1}{\sqrt{2}\sigma} \exp\left[-\frac{(x - \mu)^2}{2\sigma^2}\right]
$$

Finally, determine the parameters for the Gaussian beam: waist radius  $W_0$ , depth of focus  $z_0$  and position of the waist

### Data Processing: an example

- Import the raw data to MATLAB (e.g. a xlsx file)
- Program a simple script to process raw data and acquire empirical intensity data. (Note: function *erfc*)
- Use curve fitting toolbox *cftool* in MATLAB, fit the data to a Gaussian curve
- Acquire fitting result: expectation and standard deviation

Tip: Note the corresponding relationship between parameters in cftool and formula of Gaussian beam.

Recall that we have  $W(z_1)$ ,  $W(z_2)$ ,  $W(z_3)$ , and

$$
W(z) = W_0 \sqrt{1 + \left(\frac{z}{z_0}\right)^2}, \qquad W_0 = \sqrt{\frac{\lambda z_0}{\pi}}
$$

Set up equations and solve them.

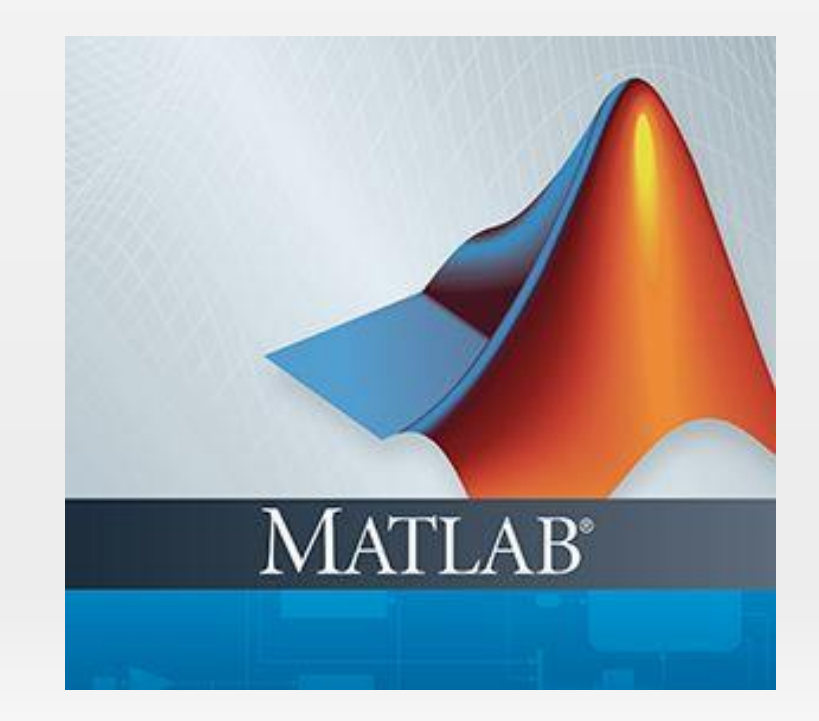

# $\Theta$  Shaping: Gaussian beam through thin lens

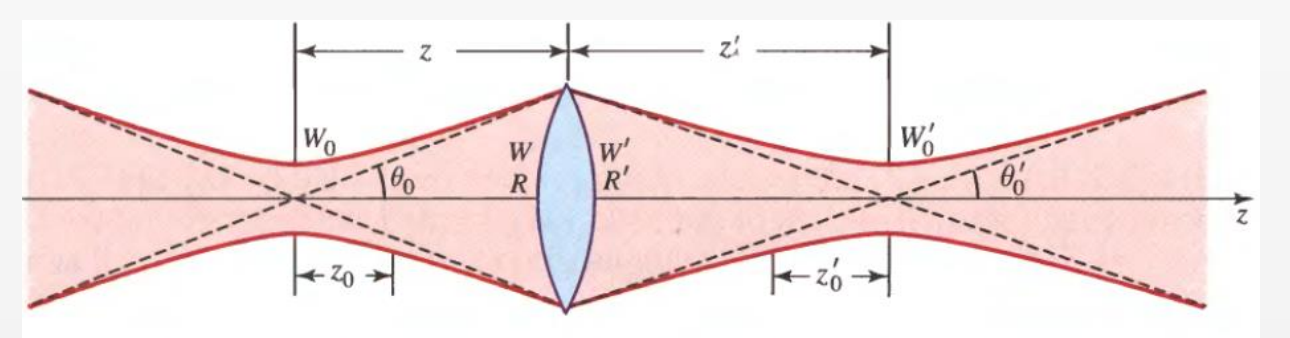

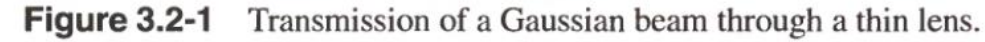

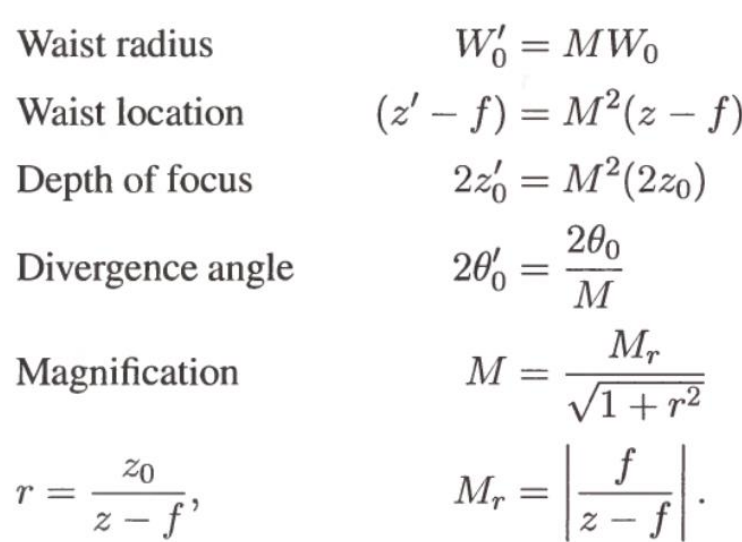

### Try to do these:

- Beam focusing
- Beam collimation
- Beam expansion (using a two-lens system)

### Beam Shaping:

- 1. Place a lens in the optical path (with focal length  $f$ )
- 2. Place a pinhole with adjustable mount at the focal point of the lens
- 3. Adjust the mount of pinhole and detect transmit efficiency by a power meter
- 4. Adjust or change the lens and pinhole to shape (or filter) the laser beam. The Gaussian beam after shaping can also be determined.

# Fourier Optics

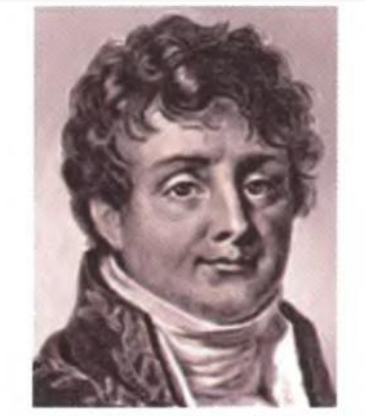

**Jean-Baptiste Joseph Fourier**  $(1768 - 1830)$  demonstrated that periodic functions could be constructed from sums of sinusoids. Harmonic analysis is the basis of Fourier optics; it has many applications.

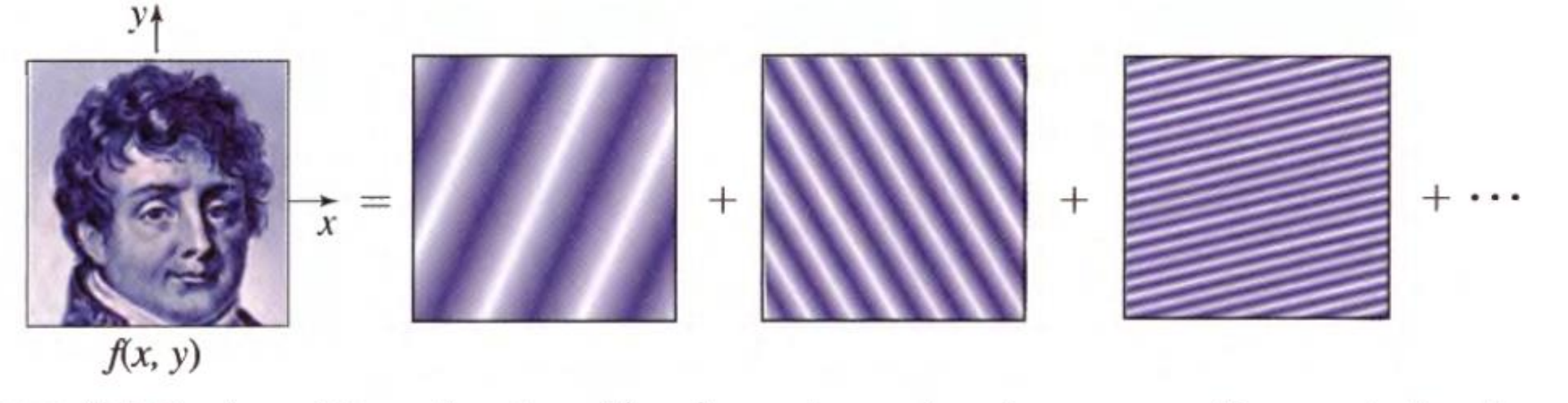

**Figure 4.0-2** An arbitrary function  $f(x, y)$  may be analyzed as a sum of harmonic functions of different spatial frequencies and complex amplitudes, drawn here schematically as graded blue lines.

$$
g(x,y) = H_0 \iint_{-\infty}^{\infty} F(\nu_x, \nu_y) \exp \left[ j\pi \lambda \mathbf{d} \left( \nu_x^2 + \nu_y^2 \right) \right] \exp \left[ -j2\pi (\nu_x x + \nu_y y) \right] d\nu_x d\nu_y.
$$

# **←** Spatial Filtering

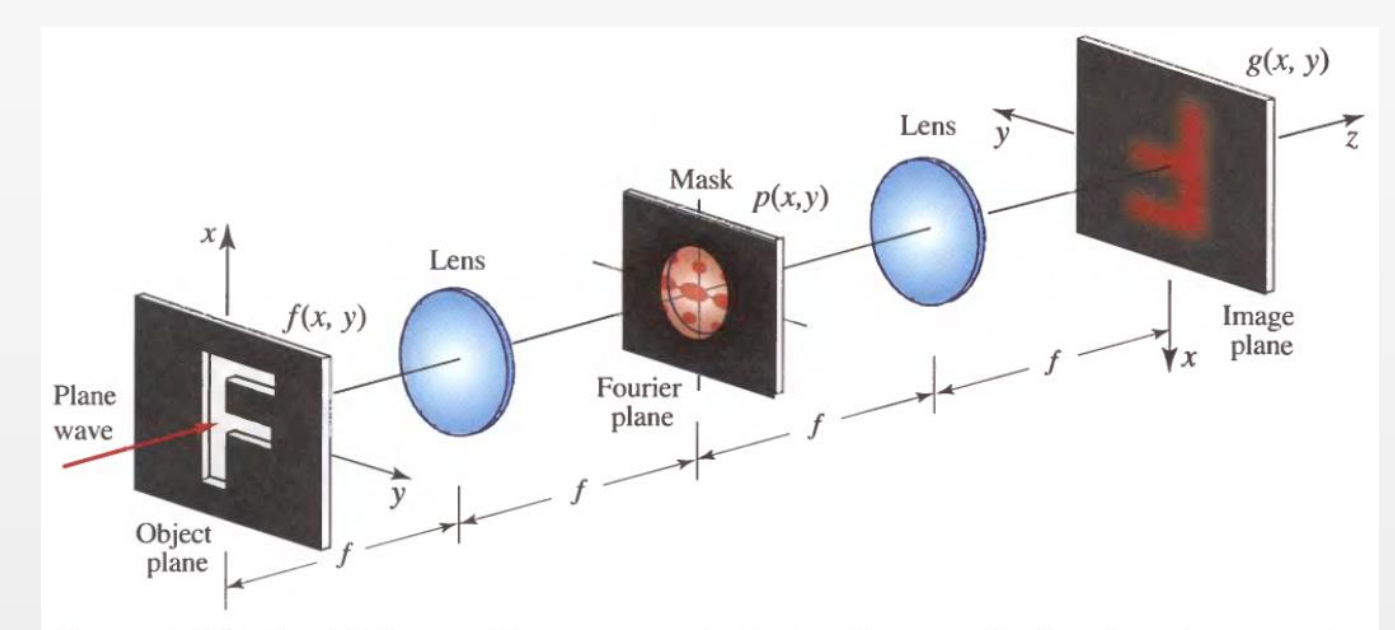

Figure 4.4-5 Spatial filtering. The transparencies in the object and Fourier planes have complex amplitude transmittances  $f(x, y)$  and  $p(x, y)$ . A plane wave traveling in the z direction is modulated by the object transparency, Fourier transformed by the first lens, multiplied by the transmittance of the mask in the Fourier plane, and inverse Fourier transformed by the second lens. As a result, the complex amplitude in the image plane  $g(x, y)$  is a filtered version of  $f(x, y)$ . The system has a transfer function  $H(\nu_x, \nu_y) = p(\lambda f \nu_x, \lambda f \nu_y)$ .

Applications:

- Towards higher beam quality
- Optical information processing

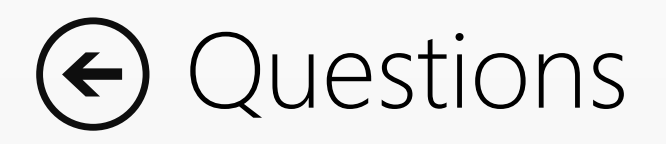

- Can the empirical data reveal some information about beam quality (e.g.  $M^2$ -factor)? Why a high beam quality is of importance in experiment and engineering?
- Compare the theoretical result and experimental result: transmission of a Gaussian beam through a thin lens. (given: the reconstructed Gaussian beam, position and focal length of thin lens, radius of pinhole, estimate how many power would transmit the pinhole)
- Optional: design a spatial filter for your beam and simulate the optical field at image plane.
- Note the trade off between beam waist and divergence (*Fourier transform limited* beam)
- Reference: Lecture notes on Gaussian Optics and Fourier Optics (Advanced Optics I)

### The end